# Displaying page layout variables

Kent McPherson a.o.<sup>∗</sup>

2021-03-10

This file is maintained by the L<sup>AT</sup>EX Project team. Bug reports can be opened (category tools) at <https://latex-project.org/bugs.html>.

## 1 Introduction

This LATEX  $2\epsilon$  package is a reimplementation of layout.sty by Kent McPherson. It defines the command \layout which produces an overview of the layout of the current document. The command \layout\* recomputes the values it uses to produce the overview.

The figure on the next page shows the output of the \layout command for this document.

### 2 The implementation

This package prints a figure to illustrate the layout that is implemented by the document class. In the figure several words appear. They are stored in control sequences to be able to select a different language.

```
1 ⟨∗package⟩
```

```
2 \DeclareOption{dutch}{%
```

```
3 \def\Headertext{Kopregel}
```

```
4 \def\Bodytext{Broodtekst}
```

```
5 \def\Footertext{Voetregel}
```

```
6 \def\MarginNotestext{Marge\\Notities}
```

```
7 \def\oneinchtext{een inch}
```

```
8 \def\notshown{niet getoond}
```

```
9 }
```

```
10 \DeclareOption{german}{%
```

```
11 \def\Headertext{Kopfzeile}
```

```
12 \def\Bodytext{Haupttext}
```

```
13 \def\Footertext{Fu{\ss}zeile}
```

```
14 \def\MarginNotestext{Rand-\\ notizen}
```

```
15 \def\oneinchtext{ein Zoll}
```

```
16 \def\notshown{ohne Abbildung}
```

```
17 }
```

```
18 \DeclareOption{ngerman}{\ExecuteOptions{german}}
```
<sup>\*</sup>Converted for L<sup>AT</sup>EX 2<sub>ε</sub> by Johannes Braams and modified by Hideo Umeki

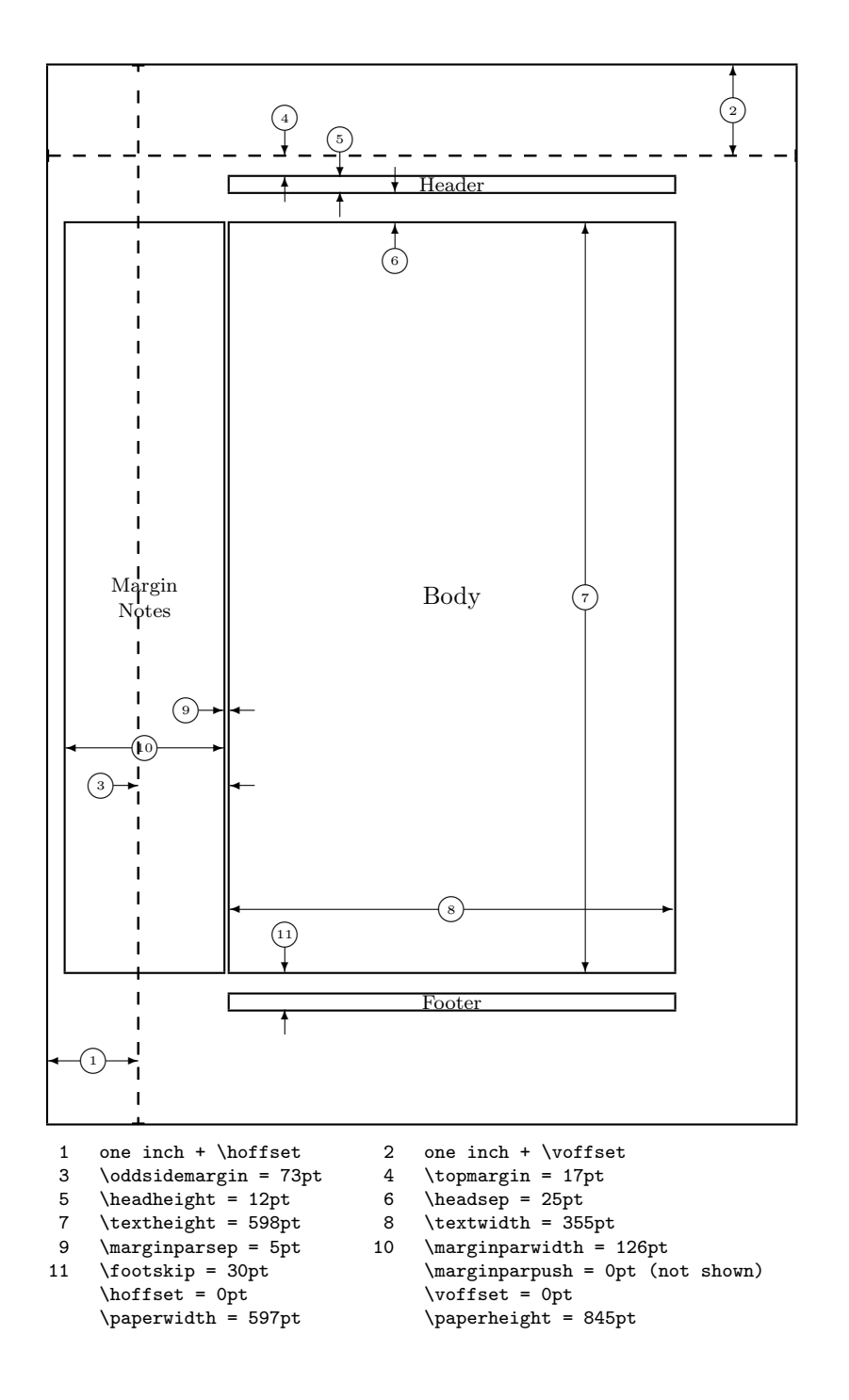

```
19 \DeclareOption{english}{%
20 \def\Headertext{Header}
21 \def\Bodytext{Body}
22 \def\Footertext{Footer}
23 \def\MarginNotestext{Margin\\Notes}
24 \def\oneinchtext{one inch}
25 \def\notshown{not shown}
26 }
27 \DeclareOption{french}{%
28 \def\Headertext{Ent\^{e}te}
29 \def\Bodytext{Corps}
30 \def\Footertext{Pied de page}
31 \def\MarginNotestext{Marge\\Notes}
32 \def\oneinchtext{un pouce}
33 \def\notshown{non affich\'{e}}
34 }
35 \DeclareOption{francais}{\ExecuteOptions{french}}
36 \DeclareOption{spanish}{%
37 \def\Headertext{Encabezamiento}
38 \def\Bodytext{Cuerpo}
39 \def\Footertext{Pie de p\'agina}
40 \def\MarginNotestext{Notas\\ Marginales}
41 \def\oneinchtext{una pulgada}
42 \def\notshown{no mostradas}
43 }
44 \DeclareOption{portuguese}{%
45 \def\Headertext{Cabe\c{c}alho}
46 \def\Bodytext{Corpo}
47 \def\Footertext{Rodap\'e}
48 \def\MarginNotestext{Notas\\ Marginais}
49 \def\oneinchtext{uma polegada}
50 \def\notshown{n\~ao mostradas}
51 }
52 \DeclareOption{brazilian}{%
53 \def\Headertext{Cabe\c{c}alho}
54 \def\Bodytext{Corpo}
55 \def\Footertext{Rodap\'e}
56 \def\MarginNotestext{Notas\\ Marginais}
57 \def\oneinchtext{uma polegada}
58 \def\notshown{n\~ao mostradas}
59 }
60 \DeclareOption{italian}{%
61 \def\Headertext{Testatina}
62 \def\Bodytext{Corpo}
63 \def\Footertext{Piedino}
64 \def\MarginNotestext{Note\\ Marginali}
65 \def\oneinchtext{un pollice}
66 \def\notshown{non mostrato}
67 }
68 \DeclareOption{romanian}{%
69 \def\Headertext{Antet}
70 \def\Bodytext{Corp}
71 \def\Footertext{Subsol}
72 \def\MarginNotestext{Note\\ Marginale}
```

```
73 \def\oneinchtext{un inch}
74 \def\notshown{neafi\textcommabelow sat}
75 }
76 \DeclareOption{japanese}{%
77 \def\Headertext{\cap}
78 \def\Bodytext{ FINE}
79 \def\Footertext{ - }
80 \def\MarginNotestext{\cap\\cap}
81 \def\oneinchtext{1 \cdot }
82 \def\notshown{\Gamma\Gamma}
83 }
```
This package has an option verbose. Using it will make the command \layout type some of the parameters on the terminal.

84 \DeclareOption{verbose}{\let\LayOuttype\typeout}

```
85 \DeclareOption{silent}{\let\LayOuttype\@gobble}
```
The normal behaviour of this package when showing the values of the parameters is to truncate them. However, if you want to see the real parameter values you can use the option reals to get that effect.

```
86 \def\lay@value{}
87 \DeclareOption{integers}{%
88 \renewcommand*{\lay@value}[2]{%
89 \expandafter\number\csname #1@#2\endcsname pt}}
90 \DeclareOption{reals}{%
91 \renewcommand*{\lay@value}[2]{\the\csname #2\endcsname}}
```
The default language is English, the default mode is silent and the default way of showing parameter values is to use integers.

```
92 \ExecuteOptions{english,silent,integers}
93 \ProcessOptions
```
\LayOutbs Define \LayOutbs to produce a backslash. We use a definition which also works with OT1 fonts.

```
94 \newcommand\LayOutbs{}
95 \chardef\LayOutbs'\\
```
\ConvertToCount This macro stores the value of a length register in a count register.

```
96 \def\ConvertToCount#1#2{%
```
First copy the value

```
97 #1=#2
```
Then divide it by 65536.

\divide #1 by 65536}

The result of this is that the *count* register holds the value of the *length* register in points.

\SetToHalf Small macros used in computing positions.

```
\SetToQuart
99 \def\SetToHalf#1#2{#1=#2\relax\divide#1by\tw@}
            100 \def\SetToQuart#1#2{#1=#2\relax\divide#1by4}
```

```
\Identify A small macro used in identifying dimensions.
```

```
101 \def\Identify#1{%
102 \put(\PositionX,\PositionY){\circle{20}}
103 \put(\PositionX,\PositionY){\makebox(0,0){\tiny #1}}
104 }
```
\InsideHArrow This macro is used to produce two horizontal arrows inside a box. The argument gives the width of the box.

```
105 \def\InsideHArrow#1{{%
106 \ArrowLength = \#1107 \divide\ArrowLength by \tw@
108 \advance\ArrowLength by -10
109 \advance\PositionX by -10
110 \ifnum\ArrowLength<\z@
111 \put(\PositionX,\PositionY){\vector(1,0){-\ArrowLength}}
112 \advance\PositionX by 20
113 \put(\PositionX,\PositionY){\vector(-1,0){-\ArrowLength}}
114 \else
115 \put(\PositionX,\PositionY){\vector(-1,0){\ArrowLength}}
116 \advance\PositionX by 20
117 \put(\PositionX,\PositionY){\vector(+1,0){\ArrowLength}}
118 \fi
119 }}
```
\InsideVArrow This macro is used to produce two vertical arrows inside a box. The argument gives the height of the box.

```
120 \def\InsideVArrow#1{{%
```
- 121 \ArrowLength = #1
- 122 \divide\ArrowLength by \tw@
- 123 \advance\ArrowLength by -10
- 124 \advance\PositionY by -10
- 125 \put(\PositionX,\PositionY){\vector(0,-1){\ArrowLength}}
- 126 \advance\PositionY by 20
- 127 \put(\PositionX,\PositionY){\vector(0,+1){\ArrowLength}}
- 128 }}
- \OutsideHArrow This macro is used to produce two horizontal arrows to delimit a length. The first argument is the position for the right arrow, the second argument gives the length and the third specifies the length of the arrows.

129 \def\OutsideHArrow#1#2#3{{%

- 130 \PositionX = #1
- 131 \advance\PositionX by #3
- 132 \put(\PositionX,\PositionY){\vector(-1,0){#3}}
- 133 \PositionX = #1 \advance\PositionX-#2
- 134 \advance\PositionX by -#3

```
135 \put(\PositionX,\PositionY){\vector(+1,0){#3}}
```
136 }}

\OutsideVArrow This macro is used to produce two vertical arrows to delimit a length. The first argument is the position for the lower arrow, the second argument gives the length and the third and fourth specify the lenghts of the lower and upper arrow.

```
137 \def\OutsideVArrow#1#2#3#4{{%
138 \PositionY = \#1
```

```
139 \advance\PositionY by -#3
                    140 \put(\PositionX,\PositionY){\vector(0,+1){#3}}
                    141 \PositionY = \#1142 \advance\PositionY#2
                    143 \advance\PositionY#4
                    144 \put(\PositionX,\PositionY){\vector(0,-1){#4}}
                    145 }}
              \Show Macro used in the table that shows the setting of the parameters.
                    146 \def\Show#1#2{\LayOutbs #2 = \lay@value{#1}{#2}}
              \Type Macro used to show a setting of a parameter on the terminal.
                    147 \def\Type#1#2{%
                    148 \LayOuttype{#2 = \lay@value{#1}{#2}}}
           \oneinch A constant, giving the length of an inch in points (approximately)
                    149 \newcount\oneinch
                    150 \oneinch=72
                       Because the overview of the layout is produced in a figure environment we
                    need to allocate a number of counters that are used to store the values of various
                    dimensions.
    \cnt@paperwidth
The dimensions of the paper
   \cnt@paperheight 151\newcount\cnt@paperwidth
                    152 \newcount\cnt@paperheight
                    153 \ConvertToCount\cnt@paperwidth\paperwidth
                    154 \ConvertToCount\cnt@paperheight\paperheight
       \cnt@hoffset
the offsets,
       \cnt@voffset 155\newcount\cnt@hoffset
                    156 \newcount\cnt@voffset
                    157 \ConvertToCount\cnt@hoffset\hoffset
                    158 \ConvertToCount\cnt@voffset\voffset
    \cnt@textheight
dimensions of the text area,
     \cnt@textwidth 159 \newcount\cnt@textheight
                    160 \newcount\cnt@textwidth
     \cnt@topmargin
margins,
 \cnt@oddsidemargin 161\newcount\cnt@topmargin
\cnt@evensidemargin
162 \newcount\cnt@oddsidemargin
                    163 \newcount\cnt@evensidemargin
    \cnt@headheight
dimensions of the running heads,
       \cnt@headsep 164 \newcount\cnt@headheight
                    165 \newcount\cnt@headsep
  \cnt@marginparsep
marginal paragraphs,
\cnt@marginparwidth 166 \newcount\cnt@marginparsep
 \cnt@marginparpush 167\newcount\cnt@marginparwidth
                    168 \newcount\cnt@marginparpush
```
\cnt@footskip the distance between the running footers and the text,

### 169 \newcount\cnt@footskip

and the height of the footers, which is needed here to display a box, but which isn't used by IAT<sub>F</sub>X.

#### \fheight

170 \newcount\fheight 171 \fheight=12

Apart from integer representations of the page layout parameters we also need registers to store reference values in.

\ref@top The position of the top of the 'printable area' is one inch below the top of the paper by default. The value of \ref@top is relative to the lower left corner of the picture environment that will be used.

```
172 \newcount\ref@top
173 \ref@top=\cnt@paperheight \advance\ref@top by -\oneinch
```
\ref@hoffset For the offsets,

\ref@voffset 174 \newcount\ref@hoffset 175 \newcount\ref@voffset

The **\hoffset** and **\voffset** values are added to the default offset of one inch.

176 \ref@hoffset=\cnt@hoffset \advance\cnt@hoffset by \oneinch 177 \ref@voffset=\cnt@voffset

\cnt@voffset is converted to be relative to the origin of the picture.

```
178 \cnt@voffset=\ref@top
```

```
179 \advance\cnt@voffset by -\ref@voffset
```
\ref@head and the text areas, running heads,

180 \newcount\ref@head

- \ref@body body of the text 181 \newcount\ref@body
- \ref@foot and running footers.

182 \newcount\ref@foot

\ref@margin These are different for even and odd pages, so they are computed by \layout.

```
\ref@marginwidth 183\newcount\ref@margin
```

```
\ref@marginpar 184 \newcount\ref@marginwidth
```
185 \newcount\ref@marginpar

The following are a number of scratch registers, used in the positioning of the various pices of the picture.

- 186 \newcount\Interval
- 187 \newcount\ExtraYPos
- 188 \newcount\PositionX
- 189 \newcount\PositionY
- 190 \newcount\ArrowLength

```
\lay@getvalues All values that might change during the document are computed by calling the
              macro \lay@getvalues. By default this macro is executed at \begin{document}.
               191 \def\lay@getvalues{%
               192 \ConvertToCount\cnt@textheight\textheight
               193 \ConvertToCount\cnt@textwidth\textwidth
               194 \ConvertToCount\cnt@topmargin\topmargin
               195 \ConvertToCount\cnt@oddsidemargin\oddsidemargin
               196 \ConvertToCount\cnt@evensidemargin\evensidemargin
               197 \ConvertToCount\cnt@headheight\headheight
               198 \ConvertToCount\cnt@headsep\headsep
               199 \ConvertToCount\cnt@marginparsep\marginparsep
              200 \ConvertToCount\cnt@marginparwidth\marginparwidth
              201 \ConvertToCount\cnt@marginparpush\marginparpush
              202 \ConvertToCount\cnt@footskip\footskip
              203 \ref@head=\ref@top
              204 \advance\ref@head by -\ref@voffset
              205 \advance\ref@head by -\cnt@topmargin
              206 \advance\ref@head by -\cnt@headheight
              207 \ref@body=\ref@head
              208 \advance\ref@body by -\cnt@headsep
              209 \advance\ref@body by -\cnt@textheight
              210 \ref@foot=\ref@body
              211 \advance\ref@foot by -\cnt@footskip
              212 }
              213 \AtBeginDocument{\lay@getvalues}
\computevalues
The command \layout makes the picture and table that display the current set-
       \layout
tings of the layout parameters.
      \layout* 214 \newcommand\layout{%
               215 \@ifstar{\lay@getvalues\lay@xlayout}{\lay@xlayout}}
              216 \def\lay@xlayout{%
```
217 \lay@layout 218 \if@twoside 219 \lay@layout

223 \if@twoside 224 \ifodd\count\z@

\lay@layout The internal macro \lay@layout does all the dirty work.

226 \ref@marginwidth=\cnt@oddsidemargin

228 \advance\ref@marginpar by \ref@hoffset 229 \advance\ref@marginpar by \cnt@oddsidemargin

227 \ref@marginpar=\oneinch

230 \ref@margin\ref@marginpar

231 \if@reversemargin

The actions of **\layout** depend on the pagestyle.

Here we deal with an odd page in the twosided case. 225 \typeout{Two-sided document style, odd page.}

So we compute \ref@marginwidth, \ref@marginpar and \ref@margin.

221 \newcommand\lay@layout{% 222 \thispagestyle{empty}

 $220 \quad \text{if }$ 

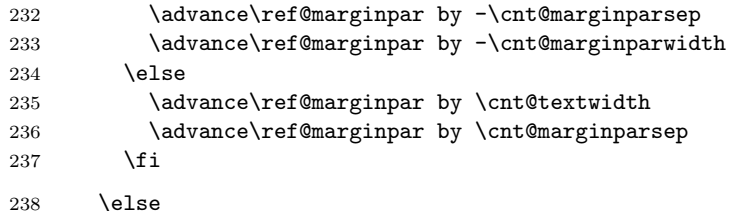

Here we deal with an even page in the twosided case.

```
239 \typeout{Two-sided document style, even page.}
```
So we compute \ref@marginwidth, \ref@marginpar and \ref@margin.

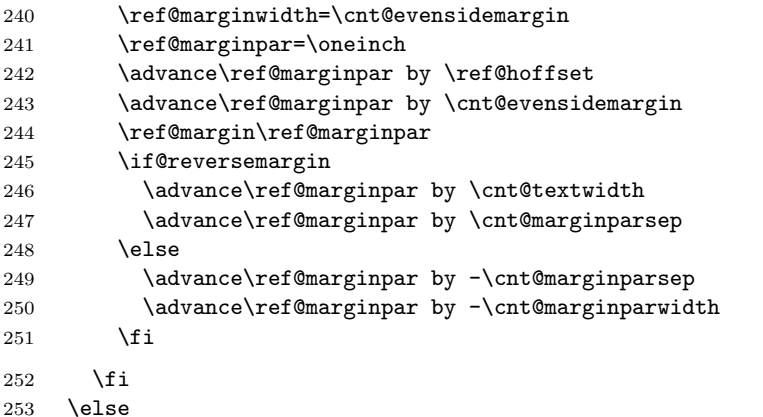

Finally we the case for single sided printing.

```
254 \typeout{One-sided document style.}
255 \ref@marginwidth=\cnt@oddsidemargin
256 \ref@marginpar=\oneinch
257 \advance\ref@marginpar by \ref@hoffset
258 \advance\ref@marginpar by \cnt@oddsidemargin
259 \ref@margin\ref@marginpar
260 \if@reversemargin
261 \advance\ref@marginpar by -\cnt@marginparsep
262 \advance\ref@marginpar by -\cnt@marginparwidth
263 \else
264 \advance\ref@marginpar by \cnt@textwidth
265 \advance\ref@marginpar by \cnt@marginparsep
266 \fi
267 \fi
```
Now we begin the picture environment; dividing all the lengths by two is done by setting \unitlength to 0.5pt

```
268 \setlength{\unitlength}{.5pt}
269 \begin{picture}(\cnt@paperwidth,\cnt@paperheight)
270 \centering
```
\thicklines

First we have the pagebox and reference lines,

```
272 \put(0,0){\framebox(\cnt@paperwidth,\cnt@paperheight){\mbox{}}}
273 \put(0,\cnt@voffset){\dashbox{10}(\cnt@paperwidth,0){\mbox{}}}
274 \put(\cnt@hoffset,0){\dashbox{10}(0,\cnt@paperheight){\mbox{}}}
```
then the header,

```
275 \put(\ref@margin,\ref@head){%
276 \framebox(\cnt@textwidth,\cnt@headheight)%
277 {\footnotesize\Headertext}}
   the body of the text area,
278 \put(\ref@margin,\ref@body){%
279 \framebox(\cnt@textwidth,\cnt@textheight){\Bodytext}}
   the footer
280 \put(\ref@margin,\ref@foot){%
281 \framebox(\cnt@textwidth,\fheight){\footnotesize\Footertext}}
   and the space for marginal notes.
282 \put(\ref@marginpar,\ref@body){%
283 \framebox(\cnt@marginparwidth,\cnt@textheight)%
284 {\footnotesize\shortstack{\MarginNotestext}}}
   Then we start putting in 'arrows' to mark the various parameters. From here
we use \thinlines.
285 \thinlines
   \PositionX and \PositionY will be the coordinates of the center of the arrow
displaying \textwidth.
286 \SetToHalf\PositionX\cnt@textwidth
287 \advance\PositionX by \ref@margin
The arrow should be a bit above the bottom of the 'body box'.
288 \PositionY = \ref@body
289 \advance\PositionY by 50
An identifying number is put here, in a circle.
290 \Identify{8}
Then the arrow is drawn.
291 \InsideHArrow\cnt@textwidth
   Now the \textheight
292 \SetToHalf\PositionY\cnt@textheight
293 \advance\PositionY by \ref@body
   The x-position of the arrow is at 4/5 of the width of the 'body box'.
294 \PositionX = \cnt@textwidth
295 \divide\PositionX by 5
296 \multiply \PositionX by 4
297 \advance\PositionX by \ref@margin
   An identifying number is put here, in a circle.
298 \Identify{7}
299 \InsideVArrow\cnt@textheight
   The \hoffset,
300 \PositionY = 50
301 \SetToHalf\PositionX\cnt@hoffset
302 \Identify{1}
303 \InsideHArrow\cnt@hoffset
```
The width of the margin.

```
304 \SetToQuart\PositionY\cnt@textheight<br>305 \advance\PositionY by \ref@body
      \advance\PositionY by \ref@body
306 \ifnum\ref@marginwidth > 0
307 \OutsideHArrow\ref@margin\ref@marginwidth{20}
308 \PositionX = \cnt@hoffset
309 \else
310 \OutsideHArrow\cnt@hoffset{-\ref@marginwidth}{20}
311 \PositionX = \ref@margin
312 \fi
313 \advance\PositionX by -30
314 \Identify{3}
   the \marginparwidth,
315 \SetToQuart\PositionY\cnt@textheight
316 \advance\PositionY by \ref@body
This arrow has to be bit below the one for the \oddsidemargin or
\evensidemargin.
317 \advance\PositionY by 30
318 \SetToHalf\PositionX\cnt@marginparwidth
319 \advance\PositionX by \ref@marginpar
320 \Identify{10}
321 \InsideHArrow\cnt@marginparwidth
   The \marginparsep, this depends on single or double sided printing.
322 \advance\PositionY by 30
323 \if@twoside
   Twosided mode, reversemargin;
324 \if@reversemargin
325 \ifodd\count\z@
326 \OutsideHArrow\ref@margin\cnt@marginparsep{20}
327 \PositionX = \ref@margin
328 \else
329 \OutsideHArrow\ref@marginpar\cnt@marginparsep{20}
330 \PositionX = \ref@marginpar
331 \qquad \qquad \text{If }332 \else
Not reversemargin;
333 \ifodd\count\z@
334 \OutsideHArrow\ref@marginpar\cnt@marginparsep{20}
335 \PositionX = \ref@marginpar
336 \overline{6} \overline{1} \overline{5} \overline{2}337 \OutsideHArrow\ref@margin\cnt@marginparsep{20}
338 \PositionX = \ref@margin
339 \qquad \qquad \text{if}340 \overline{\ } \overline{\ } \fi
341 \else
   Single sided mode.
342 \if@reversemargin
343 \OutsideHArrow\ref@margin\cnt@marginparsep{20}
344 \PositionX = \ref@margin
345 \else
```

```
346 \OutsideHArrow\ref@marginpar\cnt@marginparsep{20}
347 \PositionX = \ref@marginpar
348 \fi
349 \fi
350 \advance\PositionX by -\cnt@marginparsep
351 \advance\PositionX by -30
352 \Identify{9}
```
Identify the \footskip. The arrow will be located on 1/8th of the \textwidth.

```
353 \PositionX = \cnt@textwidth
354 \divide\PositionX by 8
355 \advance\PositionX by \ref@margin
356 \OutsideVArrow\ref@foot\cnt@footskip{20}{20}
357 \PositionY = \ref@foot
358 \advance\PositionY by \cnt@footskip
359 \advance\PositionY by 30
360 \Identify{11}
```
Identify the \voffset. The arrow will be located a bit to the left of the edge of the paper.

```
361 \PositionX = \cnt@paperwidth
362 \advance\PositionX by -50
363 \PositionY = \cnt@paperheight
364 \ExtraYPos = \PositionY
365 \advance\ExtraYPos by -\cnt@voffset
366 \advance\PositionY by \cnt@voffset
367 \divide\PositionY by \tw@
368 \Identify{2}
369 \InsideVArrow\ExtraYPos
```
Identify \topmargin, \headheight and \headsep.

The arrows will be located on 1/8th of the \textwidth, with intervals of the same size, stored in **\Interval**.

```
370 \Internet \cnt@textwidth371 \divide\Interval by 8
372 \PositionX = \ref@margin
373 \advance\PositionX by \Interval
```
First the \topmargin. If \topmargin has a positive value, the arrow is upward. Otherwise, it is downward. The number label is always placed at the base of the arrow.

```
374 \ifnum\cnt@topmargin > \z@
375 \ExtraYPos = \ref@head
376 \advance\ExtraYPos\cnt@headheight
377 \OutsideVArrow\ExtraYPos\cnt@topmargin{20}{20}
378 \PositionY = \ExtraYPos
379 \advance\PositionY by \cnt@topmargin
380 \else
381 \ExtraYPos = \cnt@voffset
382 \OutsideVArrow\ExtraYPos{-\cnt@topmargin}{20}{20}
383 \PositionY = \ExtraYPos
384 \advance\PositionY by -\cnt@topmargin
385 \fi
386 \advance\PositionY by 30
387 \Identify{4}
```

```
388 \advance\PositionX by \Interval
Then the \headheight
389 \OutsideVArrow\ref@head\cnt@headheight{20}{20}
390 \PositionY = \ref@head
391 \advance\PositionY by \cnt@headheight
392 \advance\PositionY by 30
393 \Identify{5}
394 \advance\PositionX by \Interval
and finally the \headsep
395 \ExtraYPos=\ref@body
396 \advance\ExtraYPos\cnt@textheight
397 \OutsideVArrow\ExtraYPos\cnt@headsep{20}{20}
398 \PositionY = \ref@body
399 \advance\PositionY by \cnt@textheight
400 \advance\PositionY by -30
401 \Identify{6}
```
Here we can end the picture environment and insert a little space.

```
402 \end{picture}
```
 \medskip

Below the picture we put a table to show the actual values of the parameters. Note that fractional points are truncated, i.e., 72.27pt is displayed as 72pt

The table is typeset inside a box with a depth of 0 to always keep it on the same page as the picture.

```
405 \vtop to 0pt{%
406 \@minipagerestore\footnotesize\ttfamily
407 \begin{tabular}{@{}rl@{\hspace{20pt}}rl}
408 1 & \oneinchtext\ + \LayOutbs\texttt{hoffset}
409 \& 2 \& \operatorname{V} + \LayOutbs\texttt{voffset} \setminus410 3 & \if@twoside
411 \ifodd\count\z@ \Show{cnt}{oddsidemargin}
412 \else \Show{cnt}{evensidemargin}
413 \overline{\phantom{a}} \overline{\phantom{a}}414 \else
415 \Show{cnt}{oddsidemargin}
416 \setminusfi \& 4 \& \Show{cnt}{topmargin} \\
417 5 & \Show{cnt}{headheight} & 6 & \Show{cnt}{headsep} \\
418 7 & \Show{cnt}{textheight} & 8 & \Show{cnt}{textwidth} \\
419 9 & \Show{cnt}{marginparsep}&10& \Show{cnt}{marginparwidth} \\
420 11& \Show{cnt}{footskip} & & \Show{cnt}{marginparpush}
421 \lvert \rho\lvert \rlap{(\notshown)}\\
422 & \Show{ref}{hoffset} & & \Show{ref}{voffset} \\
423 & \Show{cnt}{paperwidth} & & \Show{cnt}{paperheight} \\
424
425 \end{tabular}\vss}
```
When the option verbose was used the following lines will show dimensions on the terminal.

\Type{ref}{hoffset}

```
427 \Type{ref}{voffset}
```

```
428 \Type{cnt}{textheight}
```

```
429 \Type{cnt}{textwidth}
```
Finally we start a new page. 430 \newpage 431 } 432 ⟨/package⟩